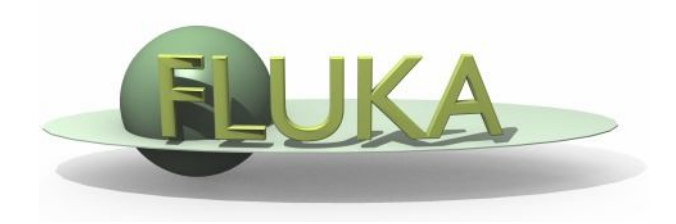

## Exercise 1: Basic Input

Beginners FLUKA Course

## Exercise 1: Basic Input

## **Proton beam impinging on a cylinder of pre-def material**

Get the source example files from the course website http://www.fluka.org/fluka.php?id=course&sub=program&which=demokritos2009

Download all the  $ex1*$  inp files to  $\sim$ /work/ex1 directory

Different input formats:

- ex1.inp fixed card format free geometry format **(RECOMMENDED)**
- ex1free.inp free card format free geometry format

*obsolete (but supported)*

- ex1fix.inp fixed card format fixed geometry format **(DEFAULT)**
- 
- ex1double.inp fixed card format high-accuracy fixed geometry format
- ex1fixfree.inp free card format fixed geometry format
- 

## Exercise 1: Basic Input

run ex1.inp in the ex1 dir \$\$FLUPRO/flutil/rfluka –N0 –M4 ex1 &

look at the .out file \$emacs [or any editor] ex1001.out &

- □ find the inelastic scattering length for beam particles in the target
- □ convert the beam momentum spread into energy spread (in MeV)
- □ determine how many primaries are needed to have a run (with 4 cycles) lasting in total as many minutes as the number of neutrons of the <sup>6</sup>He's isotope
- $\Box$  find the fraction of energy leaving the system
- □ calculate the power leaving the system for a beam current of 4mA (in S.I. units)